# *Seconde / Ensemble de nombres et calculs*

**[ChingEval](http://eval.chingmath.fr)** : [5 exercices disponibles pour l'évaluation par QCM](eval/1178)

### **1.** *Calcul dans* N*,* Z *et* Q

 $E.1$ **Définitions :**

On classe les nombres suivants leurs natures :

- Tous les nombres admettant une écriture décimale forment l'ensemble des **nombres décimaux** noté D.
- Tous les nombres admettant une écriture sous la forme d'un quotient de deux entiers forment l'ensemble des **nombres rationnels** noté Q.

On considère les deux expressions :

$$
A = 5 - 4x \quad ; \quad B = \frac{2 \cdot x + 2}{x - 1}
$$

- 1 Évaluer chacune des deux expressions *A* et *B* pour chacun des nombres *x*= 2 et *x*=*−*5.
- $(2)$  Compléter le tableau ci-dessous avec les ensembles N,  $\mathbb{Z}$ ou Q pour indiquer le plus petit ensemble auquel appartient chacun de ces nombres :

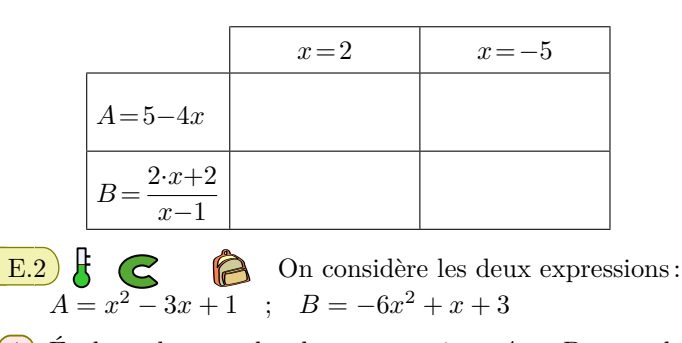

- 1 Évaluer chacune des deux expressions *A* et *B* pour chacun des nombres  $x = -1$  et  $x = \frac{1}{2}$  $\frac{1}{2}$ .
- $(2)$  Compléter le tableau ci-dessous avec les ensembles N,  $\mathbb{Z}$ ou Q pour indiquer le plus petit ensemble auquel appartient chacun de ces nombres :

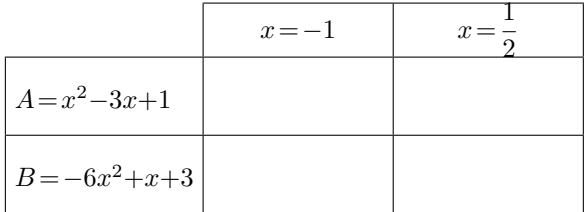

#### **2.** *Ensemble* D *et encadrement*

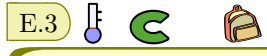

**Définition :** un **nombre décimal** est un nombre qui admet une écriture décimale s'écrivant avec un nombre fini de chiffres. L'ensemble de tous les nombres décimaux se note D. est l'ensemble formé de tous les nombres décimaux.  $(1)$  On considère le nombre  $\pi$  dont une valeur approchée est : *π ≈* 3,14159265 a Donner l'encadrement du nombre *π* au dixième près. b Donner l'encadrement du nombre *π* au millième près 2) On considère le nombre  $\sqrt{2}$  dont une valeur approchée est:  $\sqrt{2} \approx 1,4142136$ a) Donner l'encadrement du nombre  $\sqrt{2}$  au dixième près. b) Donner l'encadrement du nombre  $\sqrt{2}$  au millième près  $E.4$   $\frac{1}{5}$   $\leq$ 1 Donner un nombre *d* appartenant à l'ensemble D et véri-

**3.** *Ensemble* Q *et appartenance à* D

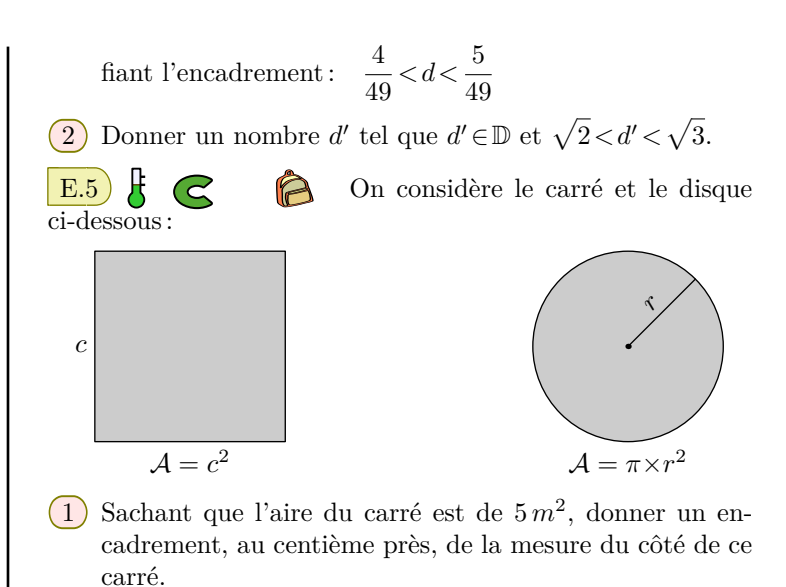

 $2)$  Sachant que l'aire du disque est de  $4 m<sup>2</sup>$ , donner un encadrement, au centième près, de la mesure du rayon du disque.

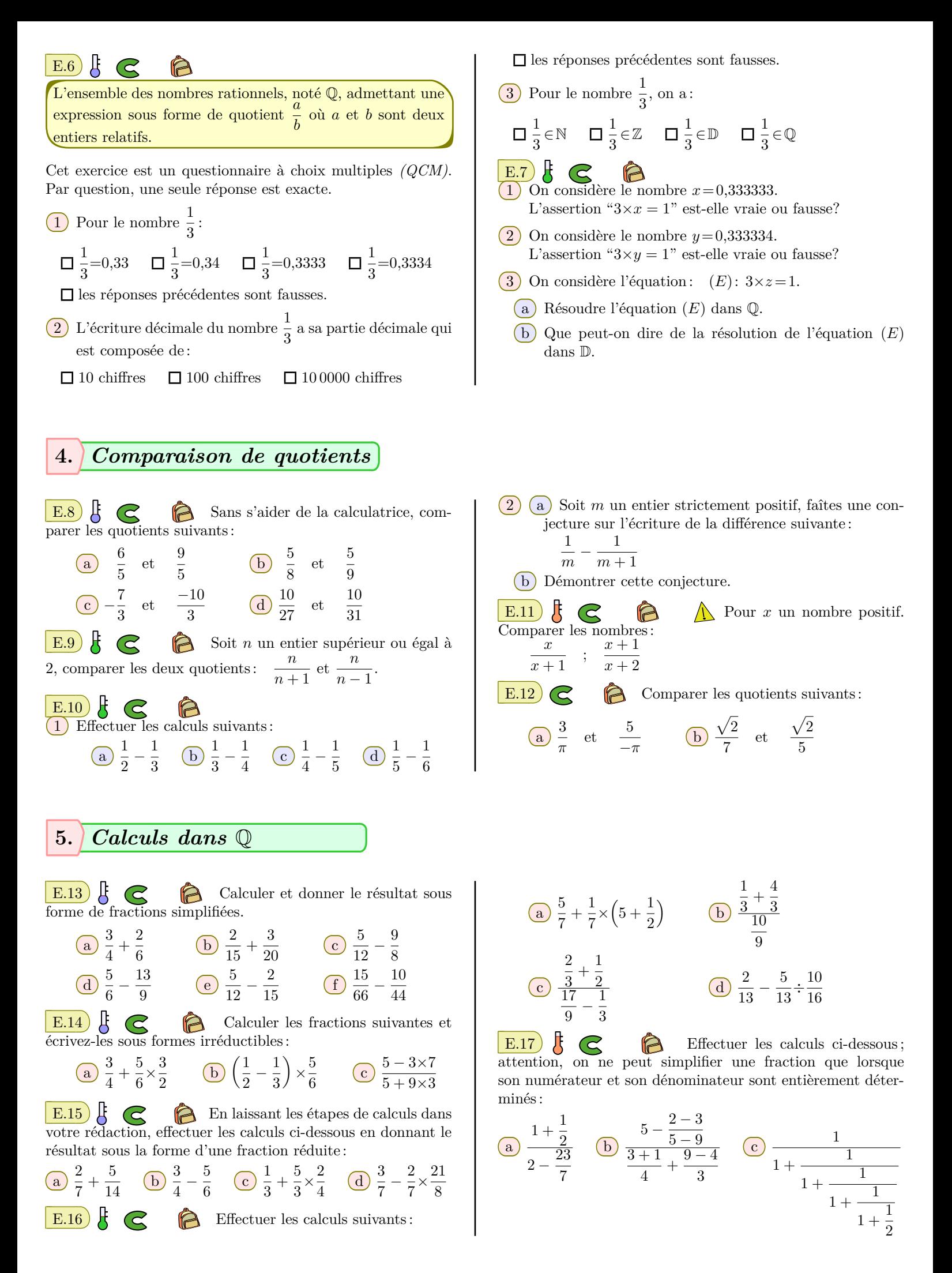

E.18 Ci-dessous sont indiqués des "*diagrammes commutant*". Retrouver les valeurs manquantes ainsi que les opérations inverses.

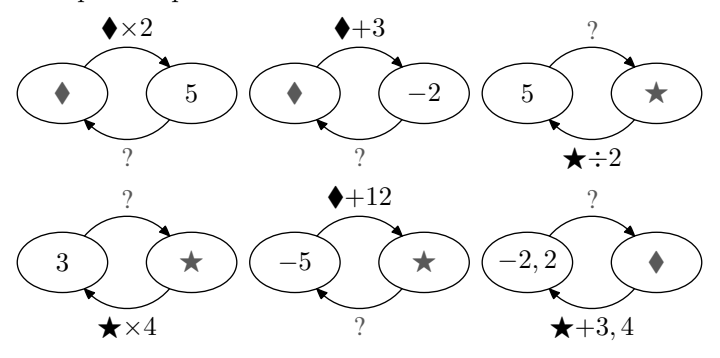

## **7.** *Ensemble des nombres réels* R

#### $\frac{1}{2}$ **Définitions :**

C.

 $E.19$ 

On classe les nombres suivants leurs natures :

A

- Tous les nombres entiers positifs ou nul forment l'ensemble des **nombres naturels** noté N.
- Tous les nombres entiers *(positifs, nul, négatifs)* forment l'ensemble des **nombres relatifs** noté Z.
- Tous les nombres admettant une écriture décimale forment l'ensemble des **nombres décimaux** noté D.
- Tous les nombres admettant une écriture sous la forme d'un quotient de deux entiers forment l'ensemble des **nombres rationnels** noté Q.
- Tous les nombres existants forment l'ensemble des **nombres réels** noté R.

Relier chacun des nombres au plus petit ensemble auquel il appartient :

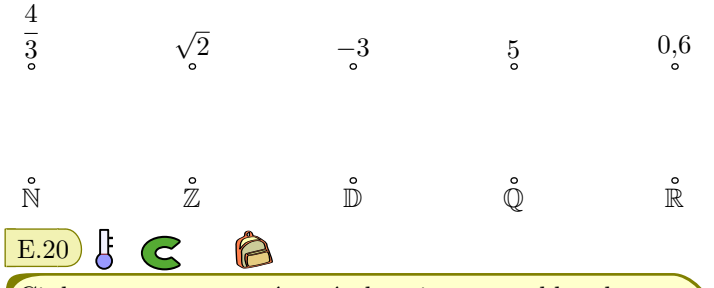

Ci-dessous, sont représentés les cinq ensembles de nombres les plus connus : l'ensemble des nombres naturels *(*N*)*, l'ensemble des nombres relatifs *(*Z*)*, l'ensemble des nombres décimaux *(*D*)*, l'ensemble des nombres rationnels *(*Q*)*, l'ensemble des nombres réels *(*R*)*,

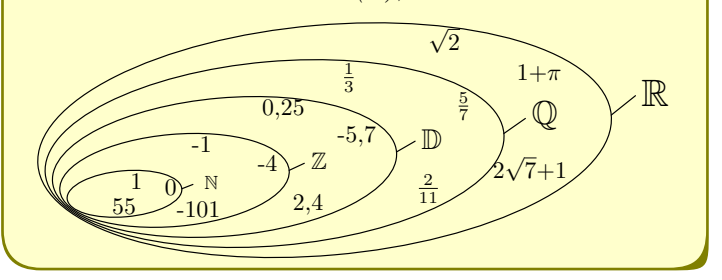

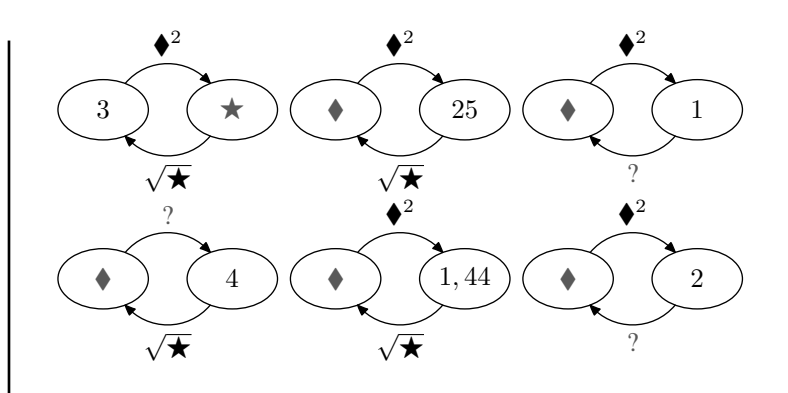

Relier chacun des nombres ci-dessous au plus petit des ensembles auquel il appartient :

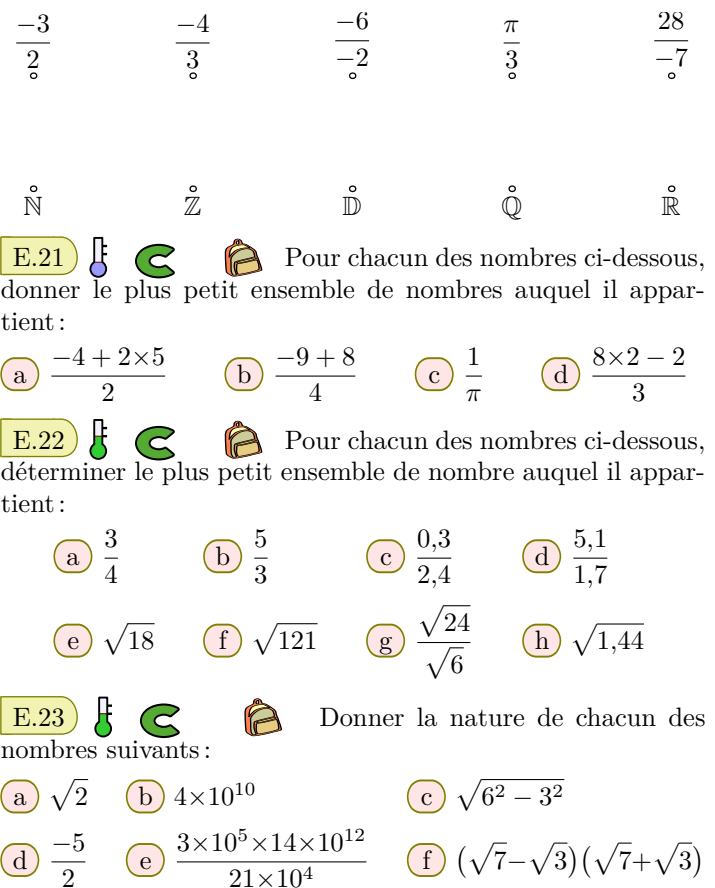

#### **8.** *Intervalle*

#### $E.24$   $\leftarrow$   $\leftarrow$  $\bigcap$

**Définition :** On appelle **intervalle** tout sous-ensemble de nombres qui peut être définie par la délimitation d'un ou de deux nombres appelés ses **bornes**.

Voici les différents types d'intervalles et leurs notations : <del>V/////////////////////</del> l'ensemble des nombres supérieur ou égal à a  $[a; +\infty[$  $x \geqslant a$ a +∞ l'ensemble des nombres strictement supérieur à a  $|a; +\infty|$  $x > a$ a <del>→ *™™™™™*</del>  $]-\infty; a]$  $x \leqslant a$ l'ensemble des nombres inférieur ou égal à a a l'ensemble des nombres strictement inférieure à a  $\left[-\infty; a\right]$  $x < a$ −∞ a l'ensemble des nombres<br>supérieurs ou égal à *a* et<br>inférieur ou égal à *b* William  $a \leqslant x \leqslant b$  $[a ; b]$  $a \qquad b$ l'ensemble des nombres supérieurs ou égal à a et <del>- אוווווווווווווו</del>  $[a ; b]$  $a \leqslant x < b$ strictement inférieur à  $b$  $a \qquad b$ l'ensemble des nombres strictement supérieurs à a <del>Тинининд</del>  $[a:b]$  $a \lt x \leq b$ et inférieur ou égal à b  $a \qquad \qquad b$ l'ensemble des nombres strictement supérieurs à a 7,,,,,,,,,,,,,,,,,<del>,</del>  $|a \, ; b|$  $a < x < b$ et strictement inférieur à b  $a \qquad \qquad b$ 

1 Parmi les intervalles ci-dessous, lequel représente l'ensemble des nombres *x* vérifiant l'encadrement : *−*1⩽*x<*4 :

**a**)  $[-1; 4]$  **b**  $]-1; 4]$  **c**)  $[-1; 4[$  **d**)  $]-1; 4[$ 

#### **9.** *Intervalle et appartenance*

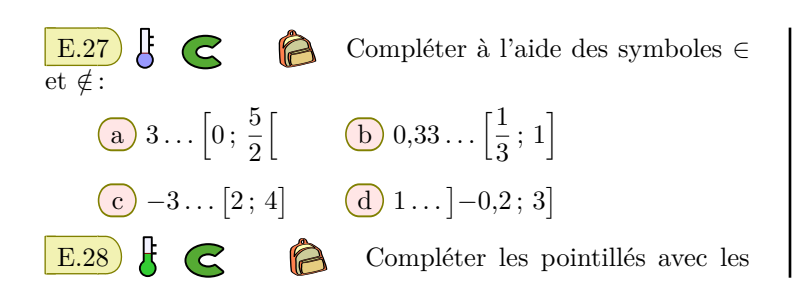

#### **10.** *Intervalle et inéquations*

E.29  $\left| \begin{matrix} \end{matrix} \right|$   $\left| \begin{matrix} \end{matrix} \right|$  Résoudre les inéquations ci-dessous et donner l'ensemble des solutions sous la forme d'un intervalle :

- $\boxed{a}$   $x + 1 > 0$   $\boxed{b}$   $2x \ge 4$  $\boxed{c}$  *x* + 2 ≤ 5  $\boxed{d}$  3*x* + 2 < −1
- 
- **11.** *Inclusion d'intervalles*

E.31 Ci-dessous est représenté l'univers des issues Ω d'une expérience aléatoire et quatre de ces événements *A*, *B*, *C* et *D* :

2 Parmi les intervalles donnés ci-dessous, lequel représente l'ensemble des nombres *x* réalisant l'inégalité *x>*4 :

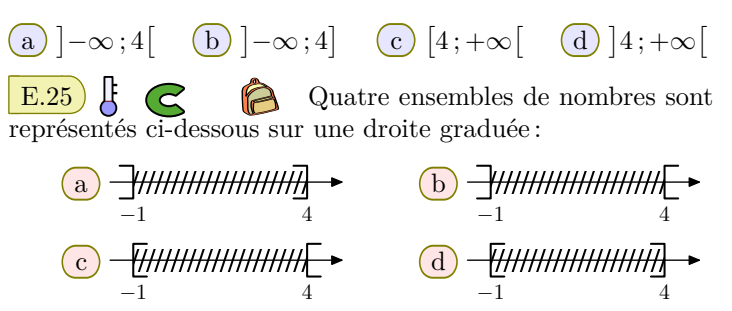

Associer à chacun de ces ensembles de nombres, l'encadrement qui est vérifié par tous les nombres de cet ensemble :

1 *−*1 ⩽ *x* ⩽ 4 2 *−*1 *< x <* 4  $(3) -1 \leqslant x < 4$   $(4) -1 < x \leqslant 4$  $E.26$   $\uparrow$   $\bigodot$   $\bigodot$  Sur chaque droite ci-dessous, est représenté un ensemble de nombres :

a *−*3 b *−*1 4 c 1

Utiliser un intervalle pour décrire chacun de ces ensembles.

symboles *∈* ou *̸∈*:

a  $\pi$  . . . [3,14; 5] c  $\sqrt{2}$  . . . [2; 3] **b**  $\pi$ ... [0,5; 3,1] **d**  $\pi$ ... [3,1; 4]  $\overline{e}$  $\frac{1}{2}$  $\frac{1}{3} \dots \, ]0; 0,33[$ 

E.30  $\sharp$   $\epsilon$   $\hat{B}$  Résoudre les inéquations ci-dessous et exprimer leur ensemble de solutions sous la forme d'un intervalle :

**a**  $3x+1> x+2$  **b**  $2x+4≥4x-1$  **c**  $5x+3≤4x$ 

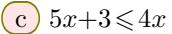

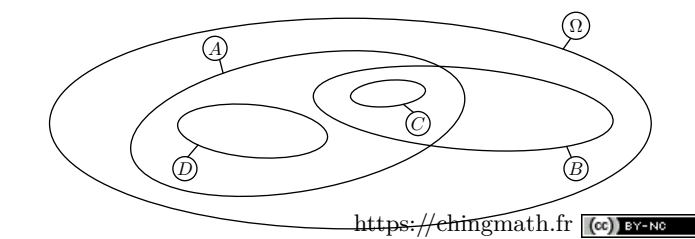

À l'aide du symbole *⊂*, écrire la relation d'inclusion induite par le diagramme ci-dessus.

 $\mathbf{E}.32$   $\mathbf{E}.\mathbf{32}$   $\mathbf{E}.\mathbf{6}$  Dire si les inclusions suivantes sont

vraies ou fausses :

$$
\begin{array}{c}\n\text{a)}\left[3;\sqrt{17}\right] \subset \left]-\infty;4\right] \qquad \text{b)}\left[-\frac{2}{3};\frac{\sqrt{2}}{2}\right] \subset \left]-1;\frac{1}{\sqrt{2}}\right]\n\end{array}
$$

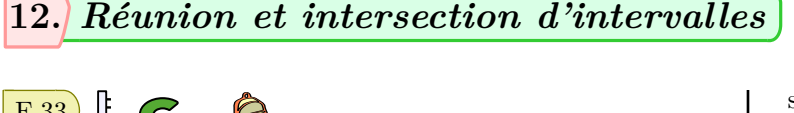

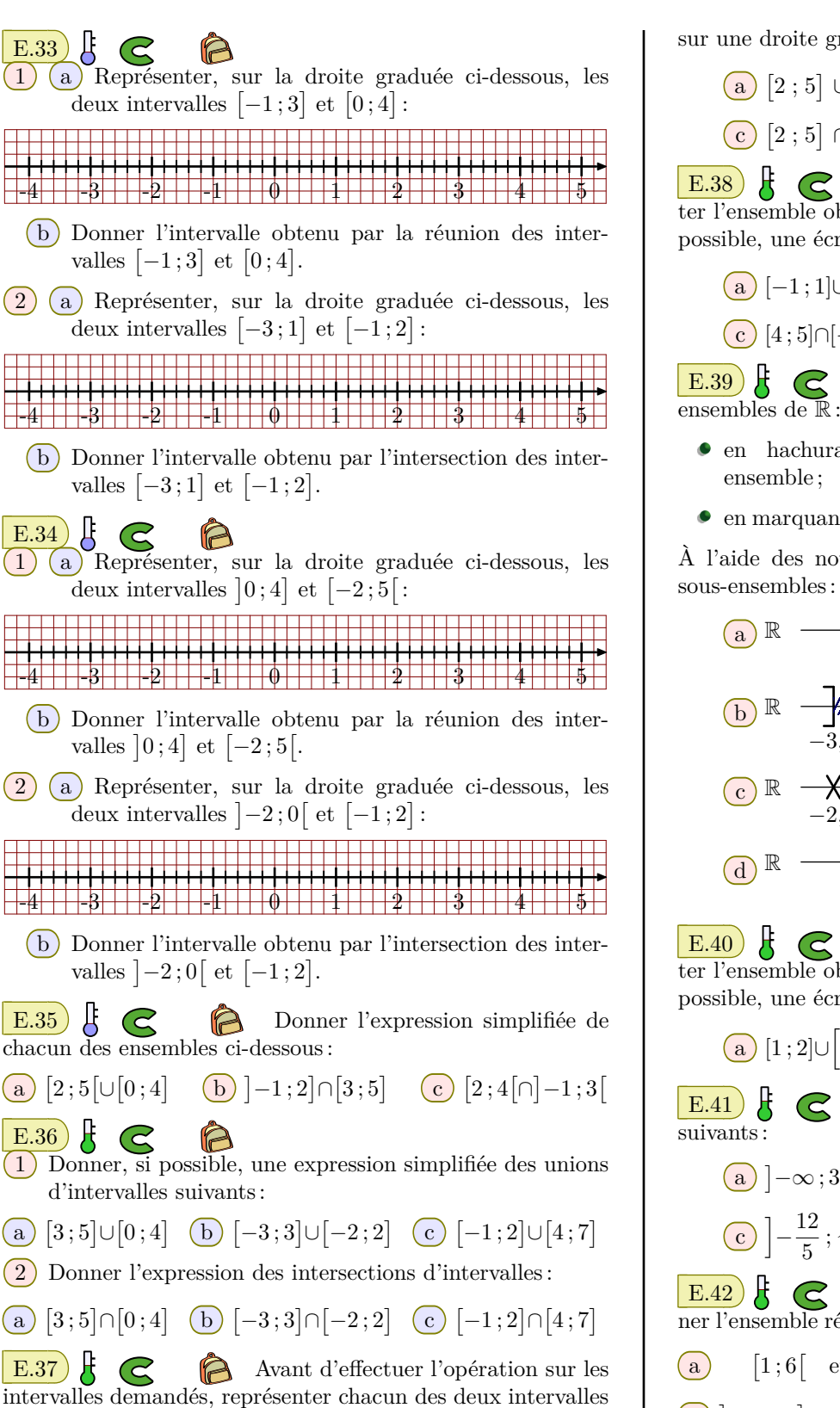

sur une droite graduée, puis donner l'ensemble résultant.

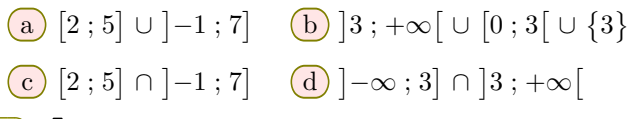

 $\mathbf{E.38}$   $\mathbf{F}$   $\mathbf{C}$   $\mathbf{R}$  Pour chaque question, représenter l'ensemble obtenu sur une droite graduée, puis donner, si possible, une écriture simplifiée de cet ensemble.

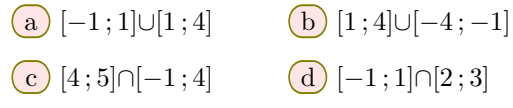

 $E.39$   $\sharp$   $\epsilon$   $\approx$   $\epsilon$  Ci-dessous sont représentés des sous-

- en hachurant les intervalles constituants ce sousensemble ;
- en marquant d'une croix les points isolés lui-appartenant.

À l'aide des notations ensemblistes, décrire chacun de ces sous-ensembles :

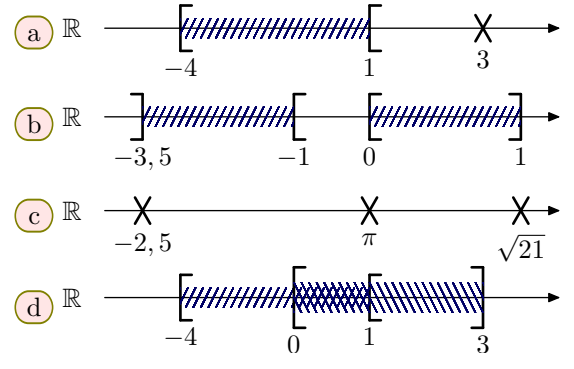

 $E.40 \quad \frac{1}{5} \quad \frac{1}{5}$  Pour chaque question, représenter l'ensemble obtenu sur une droite graduée, puis donner, si possible, une écriture simplifiée de cet ensemble.

$$
\begin{array}{c}\n\mathbf{a} \quad [1:2] \cup \left[ \frac{3}{2} \mathbf{;} \frac{14}{8} \right] \qquad \qquad \textbf{(b)} \left[ -2 \mathbf{;} \frac{5}{4} \right] \cap [1:100]\n\end{array}
$$

E.41  $\leftarrow$   $\leftarrow$   $\leftarrow$  Simplifier l'écriture des ensembles

 $\frac{5}{2}$ ;  $\sqrt{10}\Big[\cap [3; \pi[$ 

 $\overline{b}$   $\Big[\frac{5}{5}\Big]$ 

$$
\begin{array}{c}\n\text{(a)} \quad -\infty; 3] \cap \quad [-2; 5[ \\
\text{(c)} \quad -\frac{12}{5}; \sqrt{3} \quad \text{(c)} \quad -\sqrt{3}; \frac{9}{4}\n\end{array}
$$

E.42  $\sharp$   $\epsilon$   $\bullet$  Pour chaque couple d'intervalle, donner l'ensemble résultat de leur intersection et de leur réunion :

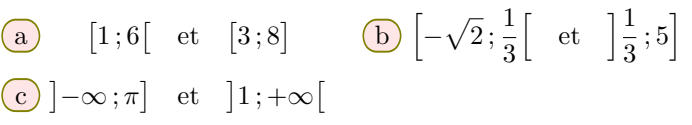

 $\sqrt{ }$ 

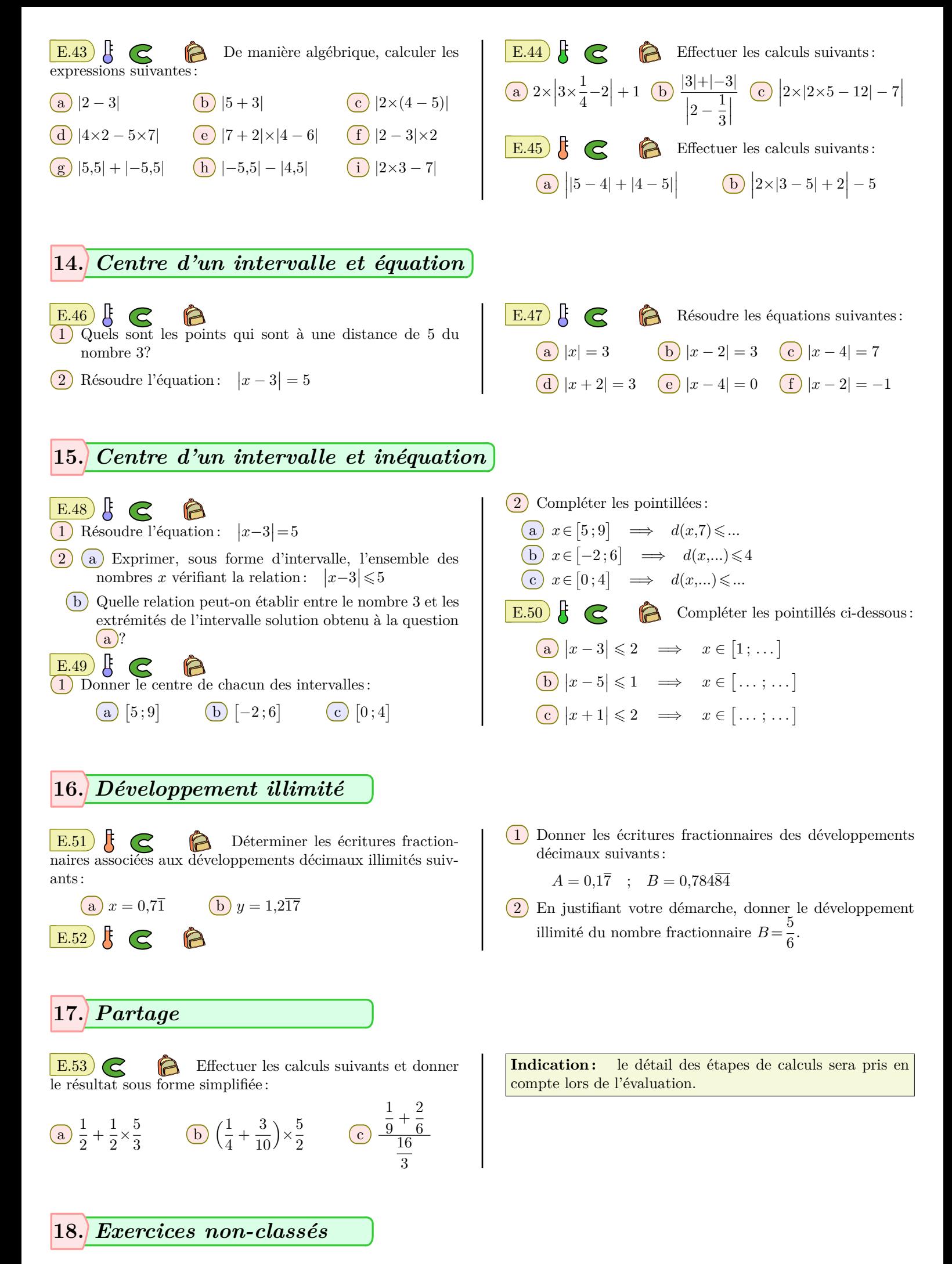

E.54)  $\overline{1}$  Traduire les équations suivantes en termes de distance et donner leurs solutions :

**a**  $|x+2|=5$  **b**  $|x-\pi|=\sqrt{2}$  **c**  $|x-\sqrt{2}|=|x+2\sqrt{2}|$ 

2 Résoudre les équations suivantes de manière algébrique :

 $|x - 3| = 1$  **b**  $|x - 3| = \sqrt{3}$  **c**  $|2x + 1| = |3x - 4|$ 

3 Dans chaque cas, représenter sur une droite graduée les solutions des inéquations suivantes :

 $\boxed{a}$   $|x+2| > 2$   $\boxed{b}$   $|x-3| \leq 5$   $\boxed{c}$   $|2x+1| > -1$ 

 $\mathbf{E.55}$   $\bigodot$   $\bigodot$  Soit *a*, *b*, *c*, *d* et *e* cinq nombres distincts deux à deux. On considère les ensembles suivants :  $A = \{a; c; d\}$ ;  $B = \{c; e\}$ ;  $C = \{a; d\}$ 

Déterminer l'expression des ensembles suivants :

**a**  $A \cap B$  **b**  $A \cup B$  **c**  $B \cap C$  **d**  $A \cap (B \cap C)$ 

E.56

**Définition :** on appelle cardinal d'un ensemble *A* le nombre d'éléments composant cet ensemble. On note ce nombre card(*A*)

On considère Ω l'ensemble des issues d'une expérience aléatoire et *A* et *B* deux événements de cet univers.

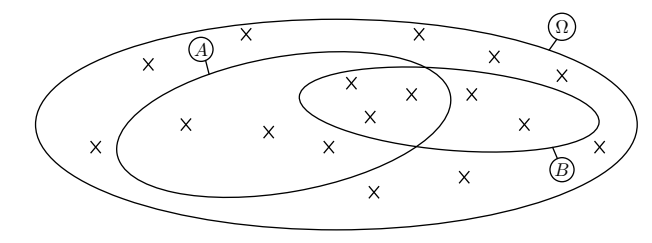

- 1 Donner le nombre d'événements élémentaires composant cette expérience aléatoire.
- $(2)$  (a) Déterminer la valeur des nombres suivants: card( $A$ ) ; card( $B$ ) ; card( $A \cup B$ ) ; card( $A \cap B$ )
	- b Quelle formule retrouve-t-on?
- 3 Déterminer la valeur des nombres suivants :  $card(A \cap \overline{B})$  ;  $card(A \cup \overline{B})$  ;  $card(\overline{A} \cap \overline{B})$